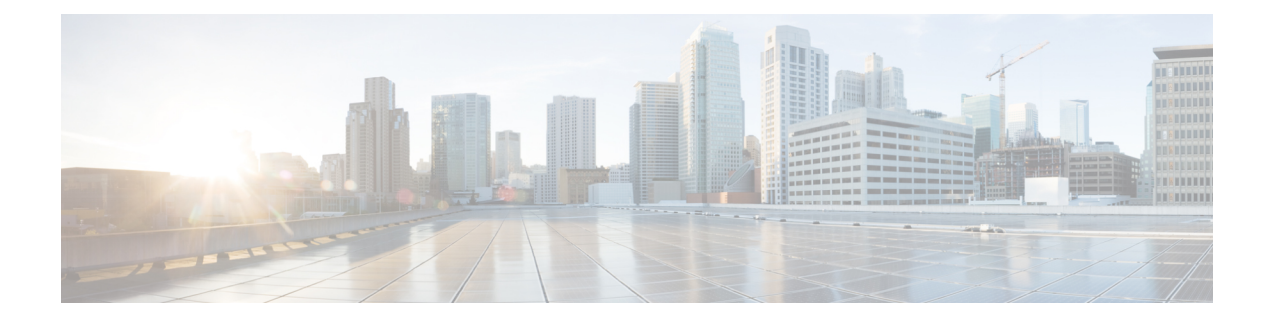

# **Required Ports for Cisco Prime Collaboration 12.6SU3**

- Ports used by Prime [Collaboration](#page-0-0) Provisioning Server, Devices, and Applications, on page 1
- Internal Ports used by Prime [Collaboration](#page-1-0) Provisioning, on page 2

## <span id="page-0-0"></span>**PortsusedbyPrimeCollaborationProvisioningServer,Devices, and Applications**

The following tables lists the required ports for the Cisco Prime Collaboration Provisioning server to communicate with the devices and applications.

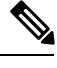

**Note** Cisco Unity is supported till Cisco Prime Collaboration Provisioning 10.6

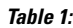

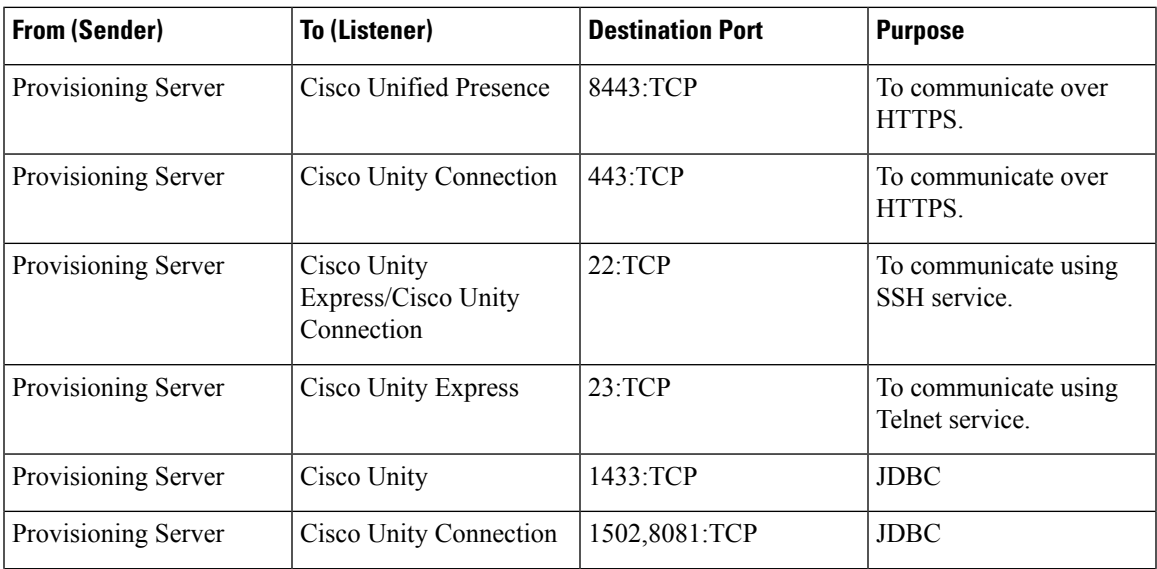

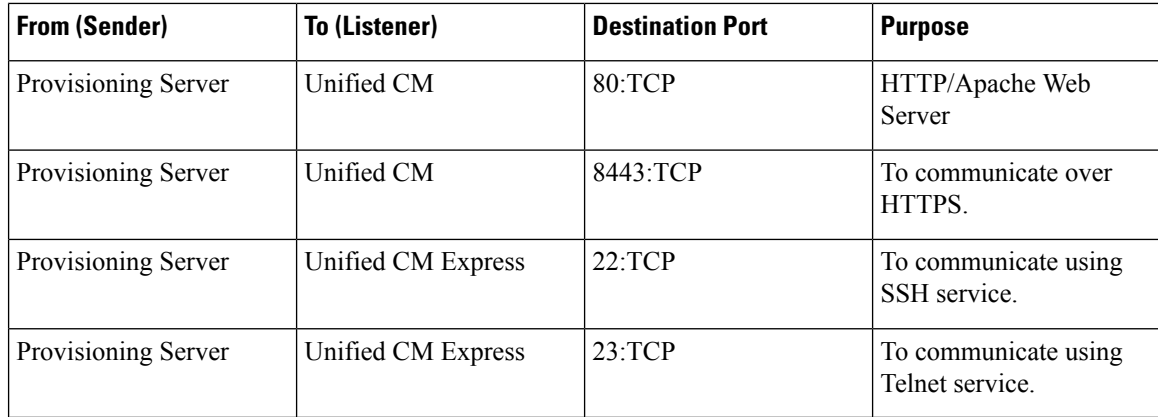

### <span id="page-1-0"></span>**Internal Ports used by Prime Collaboration Provisioning**

The following ports are used by the Cisco Prime Collaboration Provisioning servers to communicate either with the client machine or for the internal use.

### **Table 2:**

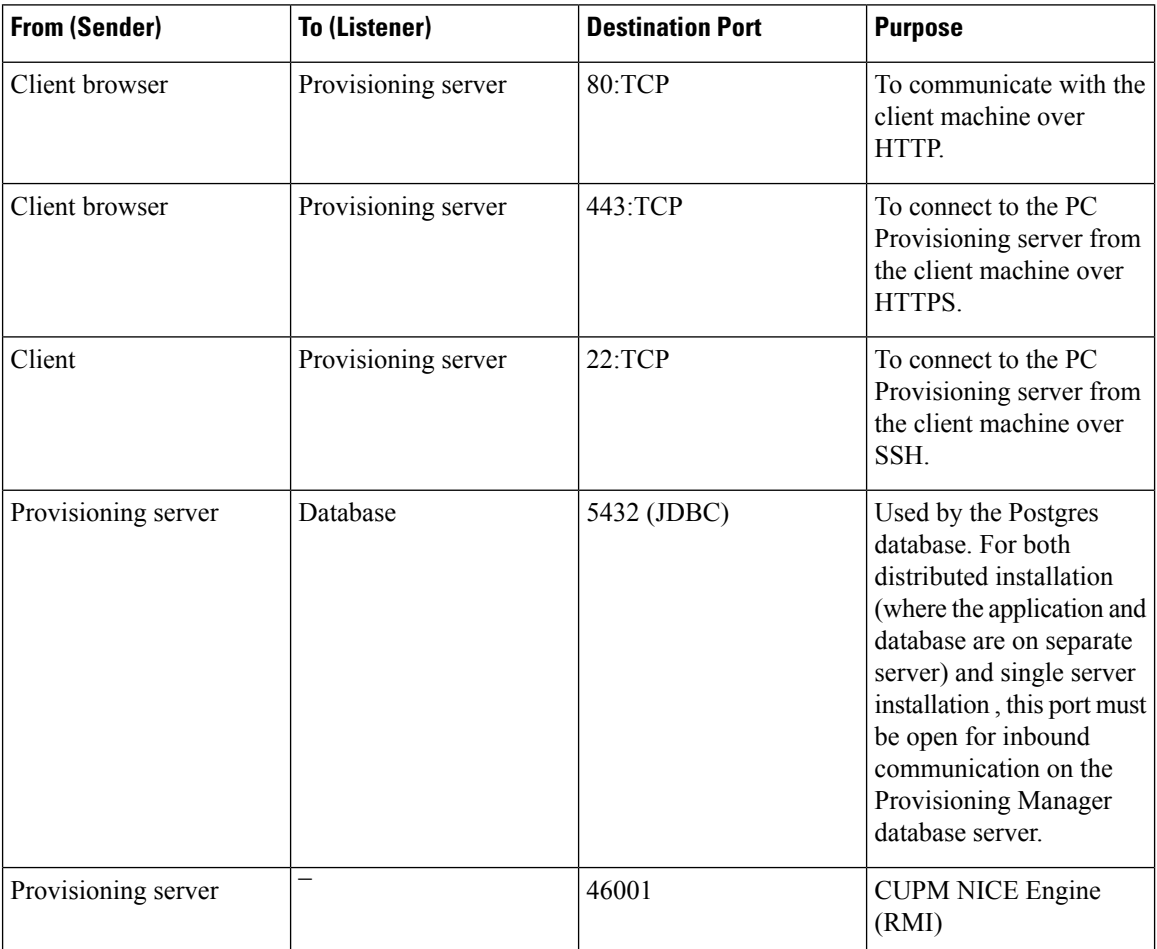

### **Required Ports for Cisco Prime Collaboration 12.6SU3**

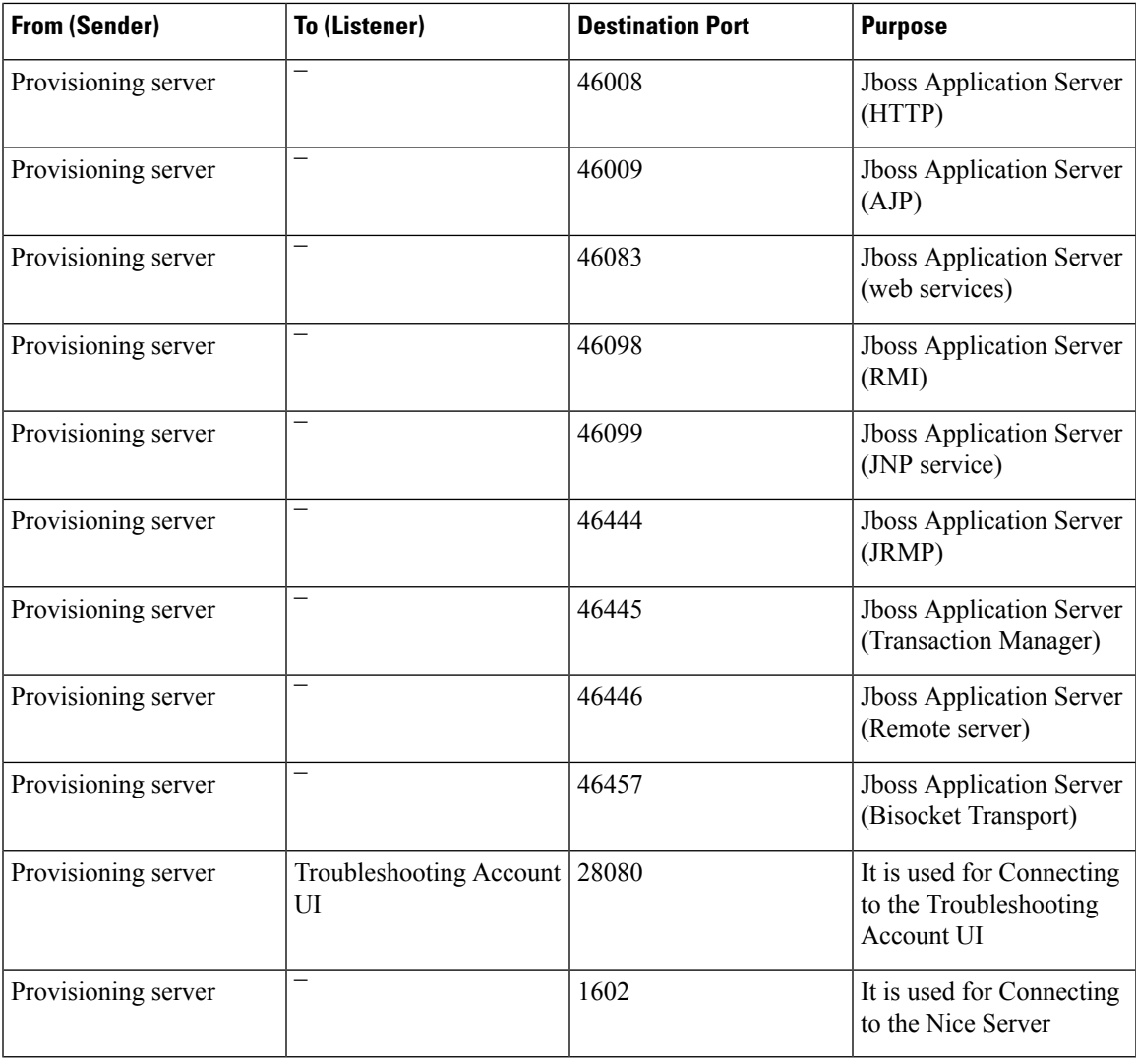

Firewalld, the default firewall in Cent OS 7 is disabled. Refer to Cent OS 7 User Guide to block any of the unused ports. **Note**

I

ı